Визуальное представление веб-документов

# **CSS** каскадные таблицы стилей

# *Подробное руководство*

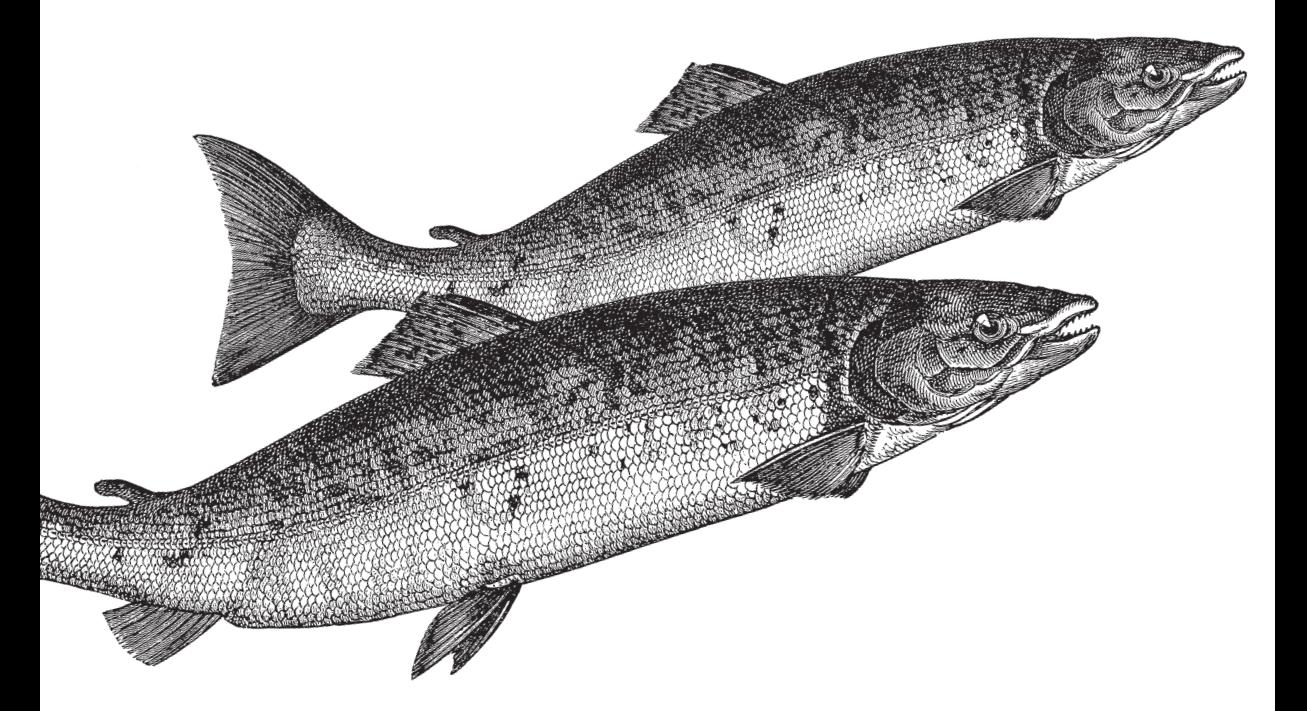

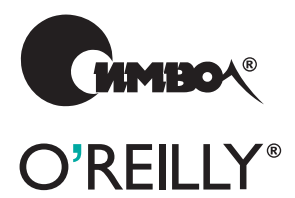

*Эрик А. Мейер*

**3е издание**

По договору между издательством «Символ-Плюс» и Интернет-магазином «Books.Ru – Книги России» единственный легальный способ получения данного файла с книгой ISBN 593286107**Х**, название «CSS – каскадные таблицы стилей. Подробное руководство» – покуп ка в Интернет-магазине «Books.Ru – Книги России». Если Вы получили данный файл каким-либо другим образом, Вы нарушили международное законодательство и законодательство Российской Феде рации об охране авторского права.

Вам необходимо удалить данный файл, а также сообщить издатель ству «Символ-Плюс» (piracy@symbol.ru), где именно Вы получили данный файл.

# Cascading Style Sheets

*The Definitive Guide*

Third Edition

*Eric A. Meyer*

O'REILLY®

# CSS<sup></sup> каскадные таблицы стилей

# *Подробное руководство*

Третье издание

*Эрик Мейер*

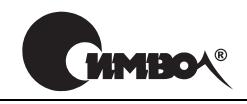

Санкт-Петербург – Москва 2008

# Эрик Мейер

# CSS – каскадные таблицы стилей. Подробное руководство, 3е издание

## Перевод Н. Шатохиной

Главный редактор *А. Галунов* Зав. редакцией *Н. Макарова* Научный редактор *Б. Попов* Редактор *Ю. Бочина* Корректор *Л. Минина* Верстка *Д. Орлова*

*Мейер Э.*

CSS – каскадные таблицы стилей. Подробное руководство, 3е издание. – Пер. с англ. – СПб: Символ-Плюс, 2008. – 576 с., ил. ISBN-13: 978-5-93286-107-3 ISBN-10: 5-93286-107-X

Третье издание «CSS – каскадные таблицы стилей. Подробное руководство» показывает, как реализовать на практике все возможности каскадных таблиц стилей для стандартов CSS2 и CSS2.1. Множество примеров позволит научить ся быстро и без усилий разрабатывать стилевое оформление вебстраниц, отве чающее современным требованиям.

Эрик Мейер, признанный эксперт по CSS, HTML и вебстандартам, опираясь на свой богатейший опыт, рассматривает все свойства CSS и их взаимодейст вие, теги, атрибуты, реализации, поддержку различными броузерами, дает рекомендации разработчикам. Вы узнаете о сложном стилевом оформлении документов, пользовательском интерфейсе, верстке таблиц, о списках и гене рируемом содержимом, о свободном перемещении и позиционировании, о се мействах шрифтов и механизмах резервирования, о том, как работает модель блоков, о новых селекторах CSS3, поддерживаемых IE7, Firefox и другими броузерами. Книга поможет избежать распространенных ошибок, она являет ся полным справочником по CSS и будет полезна как опытному веб-разработчику, так и новичку. От читателя потребуется только знание HTML 4.0.

#### **ISBN13: 9785932861073 ISBN-10: 5-93286-107-X ISBN 0596527330 (англ)**

© Издательство Символ-Плюс, 2008

Authorized translation of the English edition © 2006 O'Reilly Media, Inc. This trans lation is published and sold by permission of O'Reilly Media, Inc., the owner of all rights to publish and sell the same.

Все права на данное издание защищены Законодательством РФ, включая право на полное или час тичное воспроизведение в любой форме. Все товарные знаки или зарегистрированные товарные зна ки, упоминаемые в настоящем издании, являются собственностью соответствующих фирм.

Издательство «Символ-Плюс», 199034, Санкт-Петербург, 16 линия, 7, тел. (812) 3245353, www.symbol.ru. Лицензия ЛП N 000054 от 25.12.98. Налоговая льгота – общероссийский классификатор продукции ОК 00593, том 2; 953000 – книги и брошюры.

Подписано в печать 29.02.2008. Формат  $70\times100^{1/16}$ . Печать офсетная. Объем 36 печ. л. Тираж 2000 экз. Заказ № Отпечатано с готовых диапозитивов в ГУП «Типография «Наука» 199034, Санкт-Петербург, 9 линия, 12.

*Посвящаю жене и дочери за все то счастье, которое они дарят мне.*

# Оглавление

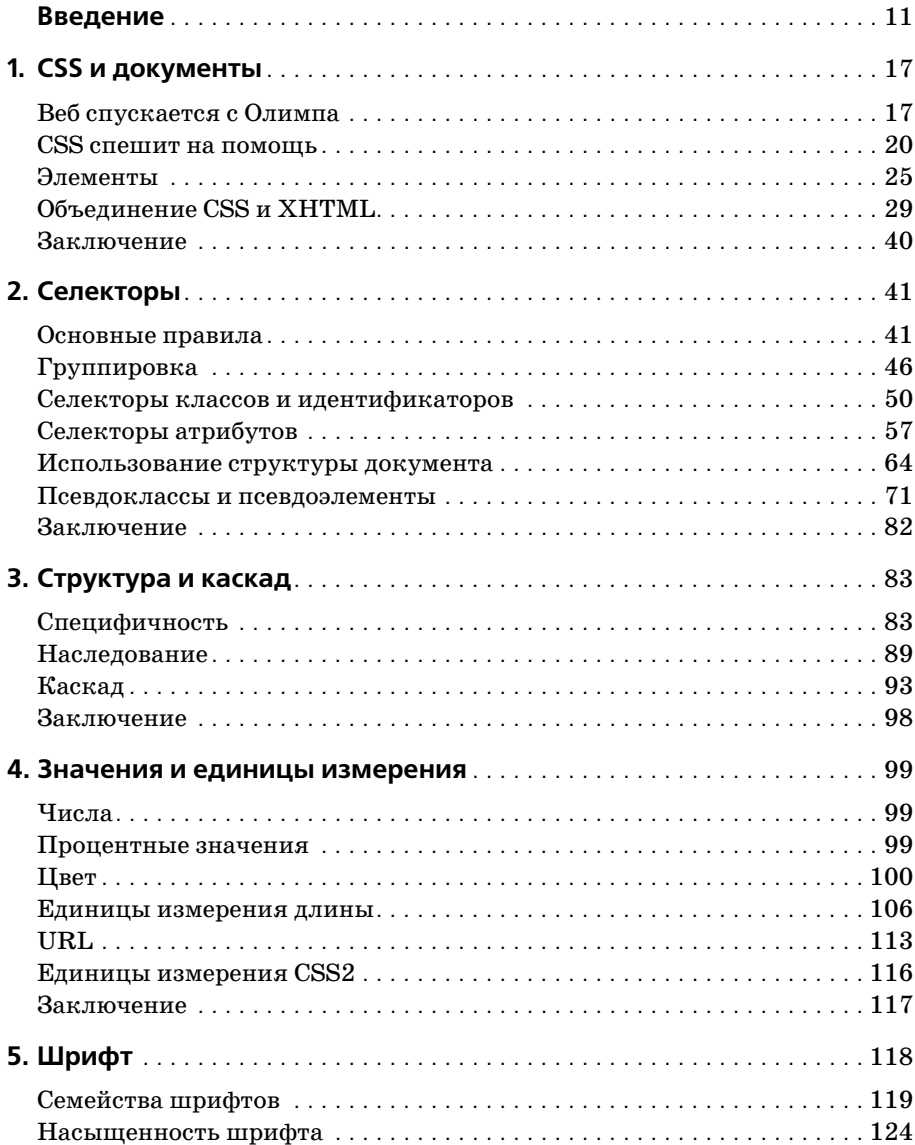

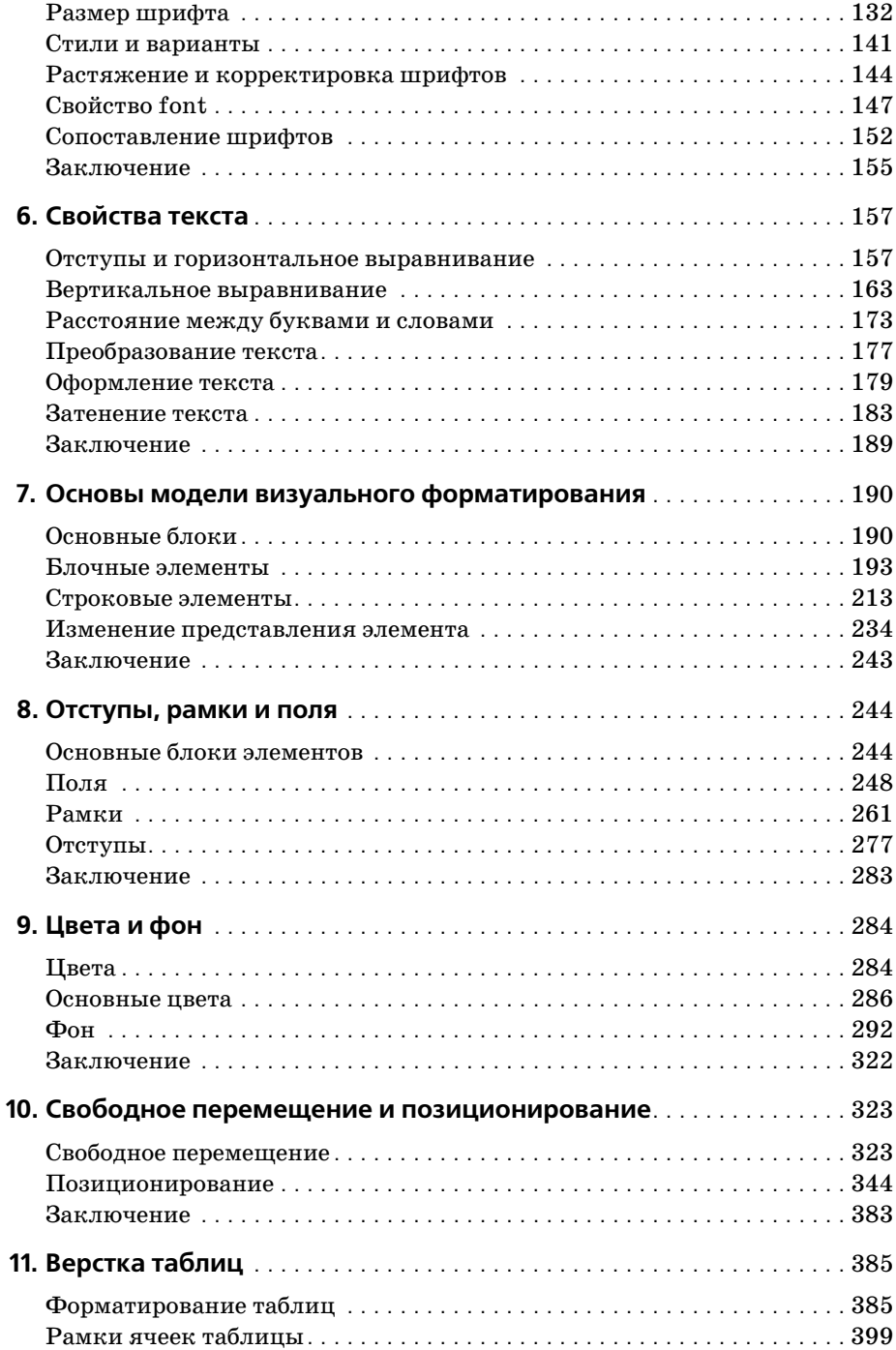

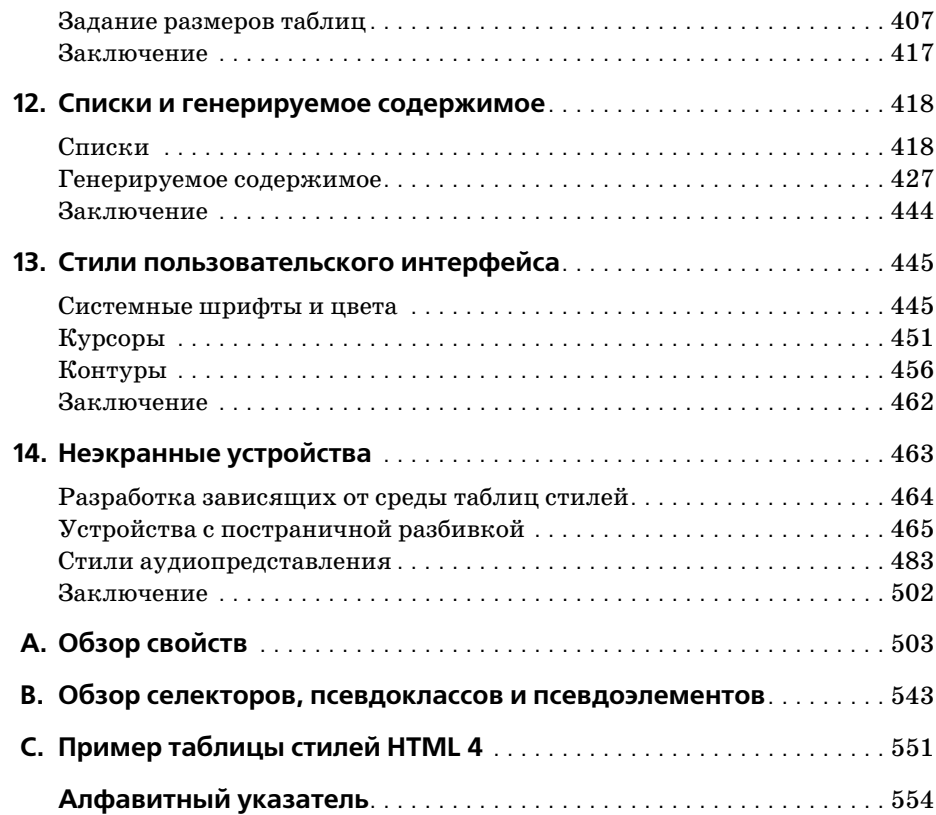

# Введение

<span id="page-11-0"></span>Если вы веб-дизайнер, разработчик веб-страниц и вас интересуют сложные стили оформления страниц, улучшение их восприятия и экономия времени и усилий, эта книга - для вас. Все, что надо для начала, - это неплохое знание HTML 4.0. Чем лучше вы знаете HTML, тем лучше вы подготовлены к чтению книги. Что касается остальных знаний и умений, для работы с этой книгой достаточно базового уровня.

Третье издание книги «CSS - каскадные таблицы стилей. Подробное руководство» посвящено стандартам CSS2 и CSS2.1 (вплоть до рабочего проекта, вышелшего 11 апреля 2006 года), последний из которых во многом представляет собой дополненную версию первого. Несмотря на то что некоторые части CSS3 получили статус предварительной рекомендации, в этом издании я решил их не рассматривать (за исключением некоторых селекторов CSS3), потому что реализация соответствующих модулей до сих пор не завершена или ее попросту нет. Я считаю, что сейчас важно сосредоточиться на поллерживаемых в настоящий момент и хорошо понятных уровнях CSS, а все грядущие возможности лучше оставить для последующих изданий.

# Принятые обозначения

В этой книге действуют следующие соглашения о шрифтовом оформлении:

#### Kupcue

Применяется для выделения новых терминов, URL, переменных в тексте, имен файлов и каталогов, команд, расширений файлов и путей доступа UNC.

Моноширинный шрифт

Предназначен для данных, выводимых в окне командной строки, примеров кода, ключей реестра.

#### Моноширинный жирный

Обозначает в примерах данные, вводимые пользователем.

#### Моноширинный курсив

Показывает переменные в примерах и ключах реестра. Также используется для выделения переменных или определяемых пользователем элементов в тексте, написанном курсивом (например, в пути или имени файла). Например, в пути *Windows \имя пользователя* замените текст имя пользователя на реальное имя зарегистрированного в системе пользователя.

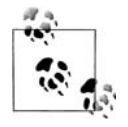

Так отмечаются подсказки, советы и примечания.

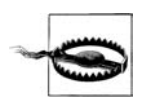

А это предупреждение и предостережение.

# Соглашения по представлению свойств

В этой книге встречаются блоки разбора рассматриваемых свойств CSS. Они практически дословно воспроизведены из спецификаций CSS, поэтому необходимы некоторые разъяснения их синтаксиса.

По всей книге допустимые значения каждого свойства приводятся в соответствии со следующим синтаксисом:

```
Значение: \langle \text{Zumna}\rangle | thick | thin \vert \{1,4\} \rangleЗначение: [<имя семейства>, ]* <имя семейства>
Значение: <url>? <цвет> [/ <цвет>]?
Значение: \langle \text{url}\rangle \|\langle \text{lger}\rangle
```
Любые слова между символами «<» и «>» определяют тип значения или ссылку на другое свойство. Например, свойство font может принимать значения, которые на самом деле относятся к свойству font-family. На это указывает выражение <font-family>. Любые слова, представленные моноширинным шрифтом, представляют собой ключевые слова, которые должны применяться буквально, без кавычек. Прямая наклонная черта (/) и запятая (,) также должны использоваться буквально.

Выстраивание нескольких ключевых слов в некоторой последовательности также означает, что все они должны выполняться в данном порядке. Например, help me означает, что в свойстве эти ключевые слова должны быть расположены именно в таком порядке.

Если варианты разделены вертикальной чертой  $(X | Y)$ , то следует выбрать какой-то один из них. Двойная вертикальная черта (X || Y) означает, что можно выбрать Х, Ү или оба элемента, и появляться они могут в любом порядке. Скобки [...] предназначены для группировки. Размещение рядом имеет больший приоритет, чем двойная вертикальная черта, которая в свою очередь имеет больший приоритет, чем одиночная вертикальная черта. Таким образом, запись «V W  $\|X\|$  Y Z » эквивалентна «[ V W ] | [ X || [ Y Z ]]».

За каждым словом или заключенной в скобки группой может располагаться один из следующих модификаторов:

- Звездочка (\*) указывает на то, что предшествующее ей значение или заключенная в скобки группа повторяются нуль или более раз. То есть запись bucket\* означает, что слово bucket может повторяться любое количество раз, а может вообще отсутствовать. Верхней границы для возможного количества его применений нет.
- Плюс (+) указывает на то, что предшествующее значение или заключенная в скобки группа повторяются один или более раз, то есть запись тор+ означает, что слово тор должно быть использовано хотя бы единожды или, возможно, несколько раз.
- Знак вопроса (?) указывает на то, что предшествующее значение или заключенная в скобки группа являются необязательными. Например, [pine tree]? означает, что слова pine tree могут отсутствовать (хотя в случае употребления они должны появляться строго в указанном порядке).
- Пара чисел в фигурных скобках  $\{M, N\}$  указывает на то, что предшествующее значение или заключенная в скобки группа повторяются не менее  $M$  и не более  $N$  раз. Например, ha $\{1, 3\}$  означает, что слово ha можно повторить один, два или три раза.

#### Вот некоторые примеры:

give || me || liberty

Должно присутствовать хотя бы одно из этих трех слов, и они могут располагаться в любом порядке. Например, give liberty, give me, liberty me give  $\mathbf u$  give me liberty  $-\sec$  and  $\arctan$   $\arctan$   $\arctan$   $\arctan$   $\arctan$ 

[ I | am ]? the || walrus

Может присутствовать любое из слов I и am, но не оба сразу. Кроме того, можно вообще обойтись без этих слов. Также должны присутствовать слова the или walrus или оба в произвольном порядке. Таким образом, вы могли бы составить фразы I the walrus, am walrus the, am the, I walrus, walrus the и т. д.

koo+ ka-choo

Один или более экземпляров слова коо должны быть продолжены словом ka-choo. Следовательно, выражения koo koo ka-choo, koo koo koo ka-choo и koo ka-choo являются допустимыми. Несмотря на существующие ограничения, определяемые конкретной реализацией, число экземпляров коо стандартом никак не ограничено.

I really{1,4}? [love | hate] [Microsoft | Netscape | Opera | Safari]

Это универсальное средство выражения мнений веб-разработчика. Этот пример можно интерпретировать как I love Netscape, I really love Microsoft и аналогичные выражения. Слово really может отсутствовать или применяться от одного до четырех раз. Также можно выбирать между love и hate, хотя здесь показан только пример со словом love.

[[Alpha | | Baker | | Cray], 1{2, 3} and Delphi

Это более длинное и сложное выражение. Одним из возможных ре**зультатов может быть Alpha, Cray, and Delphi, Запятая здесь вставля**ется потому, что она указана в ограниченной скобками вложенной группе.

# Использование примеров кода

Данная книга призвана помочь вам в вашей работе. В общем, вы можете использовать код из этой книги в своих программах и документации. Не надо обращаться в O'Reilly за разрешением на использование небольших частей кода, например при написании программы, в которой используется несколько блоков кода из этой книги. А вот продажа или распространение CD-ROM с примерами из книг O'Reilly требует специального разрешения. Вы можете свободно ссылаться на книгу и цитировать примеры кода, но для включения больших частей кода из этой книги в документацию вашего продукта требуется наше согласие.

Будем признательны, но не настаиваем на указании авторства. Обычно ссылка на источник включает название, автора, издателя и ISBN. Например: «CSS: Подробное руководство, Эрик А. Мейер. Copyright 2007 O'Reilly Media, Inc., 978-0-596-52733-4».

Если вам кажется, что использование вами примеров кода выходит за рамки законного использования или разрешений, оговоренных выше, не стесняйтесь, обращайтесь к нам по адресу *permissions* $@oreilly.com$ .

# Контактная информация

Сотрудники издательства O'Reilly тщательно проверили корректность информации, приведенной в данной книге, но не исключено, что некоторые возможности изменились (или даже остались ошибки!). Пожалуйста, сообщайте нам о любых найденных неточностях, а также присылайте ваши предложения для будущих изданий по адресу:

O'Reilly Media, Inc. 1005 Gravenstein Highway North Sebastopol, CA 95472 800-998-9938 (в США или Канаде) 707-829-0515 (международный или местный) 707-829-0104 (факс)

Для этой книги создана веб-страница, на которой представлены список опечаток, примеры и другая дополнительная информация. Страница расположена по адресу:

 $http://www.oreilly.com/catalog/csstdg3$ 

Вопросы и комментарии по этой книге присылайте по электронной почте:

*bookquestions@oreilly.com*

Для получения более подробной информации о книгах, конференци ях, ресурсах и сети O'Reilly посетите веб-сайт издательства:

*http://www.oreilly.com*

# **Safari® Enabled**

Если на обложке книги есть пиктограмма «Safari® Enabled», это означает, что книга доступна в Сети через O'Reilly Net BOOKS ONLINE WORK SAFARI Bookshelf.

Safari предлагает намного лучшее решение, чем электронные книги. Это виртуальная библиотека, позволяющая без труда находить тысячи лучших технических книг, копировать и использовать примеры кода, скачивать главы и быстро находить ответы, когда требуется самая точ ная и свежая информация. Она свободно доступна по адресу *http://sa% fari. oreilly.com*.

# **Благодарности**

Я бы хотел воспользоваться случаем и выразить благодарность всем, кто поддерживал меня во время долгого путешествия этой книги до полок магазинов.

Прежде всего хотелось бы поблагодарить всех сотрудников O'Reilly за все, что они делали в течение этих лет, периодически предоставляя мне возможность отдыхать, чтобы я мог написать достойную книгу. В этом третьем издании я выражаю благодарность Татьяне Апанди (Tatiana Apandi) за ее хорошее чувство юмора, терпение и понимание в случаях, когда я запаздывал со сроками.

Я также хотел бы выразить глубокую признательность моим техниче ским рецензентам. В первом издании это были Дэвид Бэрон (David Baron) и Ян Хиксон (Ian Hickson) с участием Берта Боса (Bert Bos) и Хекон Ли (Hеkon Lie). Вторым изданием занимались Тантек Келик (Tantek Celik) и Ян Хиксон (Ian Hickson). Третье издание, которое вы держите в руках, редактировали замечательные люди – Даррелл Ос тин (Darrell Austin), Лайза Дейли (Liza Daly) и Нейл Ли (Neil Lee). Все они вложили немалый опыт и понимание, благодаря чему я смог учесть самые последние изменения, внесенные в CSS, а также избе жать небрежных описаний и туманных пояснений. Ни одно из изда ний этой книги, тем более данное, не получилось бы таким качествен ным, если бы не их коллективный вклад, но любые ошибки, которые вы найдете в тексте, – это, безусловно, моя вина, а не их. Это избитая фраза, но так оно и есть.

Также я хотел бы сказать спасибо всем, кто нашел опечатки и сообщил о них. Возможно, я не всегда оперативно отвечал на ваши письма, но читал все вопросы и замечания и в случае необходимости вносил кор рективы. Продолжайте присылать свои отзывы, обратная связь и кон структивная критика лишь помогут сделать книгу лучше, как это бы ло всегда.

Я также хочу выразить несколько личных благодарностей.

Коллективу WRUW, 91.1 FM Cleveland, спасибо вам за девять лет под держки, замечательную музыку и бесшабашный юмор. Может быть, когда-нибудь я верну в ваш эфир звуки биг-бенда, а может, и нет, но в любом случае оставайтесь с нами.

Джеффри Зельдману (Jeffrey Zeldman) спасибо за то, что он замеча тельный коллега и партнер. И всему семейству Зельдманов спасибо за дружбу.

«Тетушке» Молли спасибо за то, что она всегда остается самой собой.

«Дядю» Джима благодарю за все – и в профессиональном, и в личном плане. Не будет преувеличением сказать, что я не достиг бы того, чего достиг, без вашего влияния, да и жизнь была бы намного более прес ной, не будь вас рядом.

Всей команде кулинаров – Джиму, Женевьев, Джиму, Джини, Фер ретт, Джен, Дженн и Молли – спасибо за великолепную стряпню и при ятную беседу.

Всем, кого я должен был бы поблагодарить, но не сделал этого, мои из винения. И благодарности.

Моим жене и дочери безграничная благодарность за то, что они делают мои дни богаче, чем я заслуживаю, и за то, что они окружают меня та кой любовью, которую я даже не надеюсь им вернуть. Хотя, конечно, я буду стараться.

> – Эрик А. Мейер (Eric A. Meyer) г. Кливленд-Хайтс, Огайо 1 августа 2006

# <span id="page-17-0"></span>Значения и единицы измерения

<span id="page-17-1"></span>В этой главе мы коснемся элементов, составляющих основу практически всего, что позволяют делать CSS, – единиц измерений (units), применяемых во всех свойствах для задания цвета, расстояний и размеров. Без единиц измерения нельзя объявить о том, что текст абзаца должен быть фиолетовым, или что вокруг изображения должно быть пустое пространство в 10 пикселов, или что текст заголовка должен иметь определенный размер. Поняв основные принципы, изложенные в этой главе, вы намного быстрее изучите и начнете использовать все остальное в CSS.

# <span id="page-17-2"></span>Числа

В CSS существует два типа чисел: *иелые (integer)* и вещественные (real). Эти типы чисел в большинстве случаев служат базой для всех остальных типов значений, но иногда в качестве значений свойств могут выступать числа других форматов.

В CSS2.1 вещественное число определяется как целое, за которым могут следовать десятичная точка и дробная часть. Таким образом, все эти числа являются действительными числовыми значениями: 15.5, -270.00004 и 5. И целые, и вещественные числа могут быть как положительными, так и отрицательными, хотя свойства могут (и часто так оно и есть) ограничивать диапазон принимаемых ими чисел.

# <span id="page-17-3"></span>Процентные значения

 $\Box$  Гроцентное значение (percentage value) – это вычисляемое вещественное число, за которым следует знак процента (%). Процентные значения практически всегда выражены относительно другого значения, которым может быть все что угодно, включая значение другого свойства того же элемента, значение, унаследованное от родительского элемента, или значение элемента-предка. Любое свойство, принимающее значения, задаваемые в процентах, определяет свои ограничения на допустимый диапазон процентных значений и точность представления относительных процентных значений.

# <span id="page-18-0"></span>Цвет

Один из первых вопросов, задаваемых каждым начинающим автором веб-страниц: «Как устанавливать цвета на странице?». HTML предоставляет на выбор два варианта: взять один из немногочисленных именованных цветов, такой как red или purple, либо оперировать таинственными шестнадцатеричными кодами. Оба этих способа описания цветов сохранились и в CSS, но появились и некоторые другие, как я полагаю, более понятные методы.

#### Именованные цвета

Тем, кого удовлетворяет небольшой базовый набор цветов, проще всего указать имя цвета. CSS достаточно логично называет все эти предоставляемые на выбор цвета именованными цветами (named colors).

Вопреки тому, во что нас пытаются заставить поверить некоторые создатели броузеров, имеется очень небольшое количество действительных ключевых слов для обозначения именованных цветов. Например, нельзя выбрать «перламутровый» цвет, поскольку для него ключевое слово отсутствует. Что касается CSS2.1, спецификация CSS определяет 17 цветов. Это 16 цветов, описанных в HTML 4.01, плюс оранжевый  $(orange):$ 

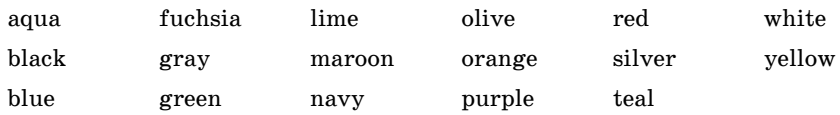

Итак, скажем, вы хотите, чтобы все заголовки первого уровня были красно-коричневыми. Лучше всего объявить их так:

```
h1 {color: maroon; }
```
Просто и понятно, не так ли? На рис. 4.1 показаны еще несколько примеров:

```
h1 {color: gray; }
h2 {color: silver;}
h3 {color: black;}
```
Конечно, встречаются (а может быть, вы даже сами использовали) названия цветов, отсутствующие в приведенном выше списке. Например, если задать:

```
h1 {color: lightgreen; }
```
# **Greetings!** Salutations!

#### Howdy-do!

*Рис. 4.1. Именованные цвета*

Скорее всего, все элементы h1 и в самом деле станут светлозелеными, несмотря на то, что ключевого слова lightgreen нет в списке именован ных цветов CSS2.1. Дело в том, что большинство веб-броузеров распознают до 140 цветов, включая стандартные 17. Эти дополнительные цвета определены в цветовой спецификации CSS3, которая в данной книге не рассматривается. Эти стандартные цвета (на момент написания кни ги), вероятно, надежнее, чем более длинный список из 140 или около этого цветов, потому что коды цветов для этих 17 определены в CSS2.1. Расширенный список из 140 цветов, появившийся в CSS3, базируется на стандартных значениях X11 RGB, которые используются десятиле тиями, поэтому они, вероятно, будут поддерживаться очень хорошо.

К счастью, в CSS существуют более точные способы задания цветов. Их преимущество в том, что они позволяют определить любой цвет цветового спектра, а не только 17 (или 140) именованных цветов.

## **Цветовая модель RGB**

Компьютеры создают цвета путем комбинирования различных уров ней красного, зеленого и синего. Такую комбинацию часто называют иветовой моделью RGB. Кстати, если открыть старый ЭЛТ-монитор компьютера и залезть в проекционный кинескоп поглубже, можно об наружить три электронных пушки. (Однако вы их лучше не ищите, если не хотите лишиться гарантии на монитор.) Эти пушки испускают в каждую точку экрана пучки электронов с различной интенсивно стью. В этих точках яркости каждого из лучей комбинируются, обра зуя все цвета, которые вы видите. Каждая точка называется *пикселом* (*pixel*). К данному термину мы вернемся в этой главе несколько позже. Даже несмотря на то, что в большинстве современных мониторов элек тронные пушки уже не используются, их цветовой вывод все равно ос нован на комбинации трех цветов.

Исходя из того, как происходит формирование цвета на мониторе, не обходим прямой доступ к этим цветам, чтобы была возможность опре делять собственные сочетания трех цветов. Это непросто, но реально, и результат стоит того, потому что в этом случае ресурсы создания цве тов практически не ограничены. Существует четыре способа формиро вания цвета.

#### Функциональные RGB-цвета

Существует два типа кодов цветов, основанных на функциональном формате записи RGB (functional RGB notation), в противоположность шестнадцатеричной нотации. Обобщенный синтаксис этого типа кодировки цвета - rgb(color), где color представляет собой комбинацию трех процентных значений или целых чисел. Допустимый диапазон процентных значений - от 0% до 100%, а диапазон целых значений - от 0 до 255.

Следовательно, код, задающий белый и черный цвета с помощью процентных значений, будет таким:

```
rgb(100%, 100%, 100%)
rgb(0%,0%,0%)
```
А вот те же цвета, представленные записью из целых чисел (integertriplet notation):

```
rgb(255, 255, 255)
rgb(0, 0, 0)
```
Предположим, требуется, чтобы элементы h1 были закрашены произвольным оттенком красного - чем-то средним между красным и красно-коричневым. Цвет red эквивалентен записи rqb(100%, 0%, 0%), тогда как maroon равен (50%, 0%, 0%). Можно попробовать получить цвет, промежуточный между этими двумя, посредством такой записи:

```
h1 {color: rgb(75%, 0%, 0%); }
```
При этом красный компонент цвета становится светлее, чем maroon, но темнее, чем red. Если же надо получить бледно-красный цвет, то можно повысить уровни зеленого и синего:

```
h1 {color: rgb(75%, 50%, 50%); }
```
Самый близкий к этому эквивалент цвета при записи с помощью целых чисел:

```
h1 {color: rgb(191, 127, 127); }
```
Самый простой способ визуализировать соответствия цвет-код состоит в том, чтобы создать таблицу кодов для оттенков серого. Кроме того, на иллюстрации в книге можно изобразить только шкалу оттенков серого (рис. 4.2):

```
p. one \{color: 1: rqb(0%, 0%, 0%); \}p.two {color: rgb(20%, 20%, 20%); }
p.three {color: rgb(40%, 40%, 40%); }
p. four \{color:red:rgb(60%, 60%, 60%); \}p.five {color: rgb(80%,80%,80%);}
p.size {color: rgb(0, 0, 0); }p.seven \{color:blue;rgb(51, 51, 51); \}p.eight \{color:red:rgb(102, 102, 102); \}p.nine {color: rgb(153,153,153); }
p.ten \{color:red:rgb(204, 204, 204); \}
```

```
one | This is a paragraph.
[two] This is a paragraph.
[three] This is a paragraph.
[four] This is a paragraph.
[five] This is a paragraph.
[six] This is a paragraph.
[seven] This is a paragraph.
[eight] This is a paragraph.
[nine] This is a paragraph.
[ten] This is a paragraph.
```
Рис. 4.2. Текст, представленный в оттенках серого

Конечно, поскольку мы работаем с оттенками серого, все три компонента RGB-кода в каждом выражении одинаковые. Если бы любое из них отличалось от других, начал бы проявляться цвет. Если, например, rgb(50%, 50%, 50%) превратить в rgb(50%, 50%, 60%), получился бы серый цвет с небольшой синевой.

Процентные значения можно записывать дробными числами. Например, по каким-либо причинам вы хотите определить цвет, содержащий точно  $25.5\%$  красного,  $40\%$  зеленого и  $98.6\%$  синего:

```
h2 {color: rgb(25.5%, 40%, 98.6%); }
```
Если агент пользователя игнорирует десятичные точки (а некоторые так и поступают), он округлит значение до ближайшего целого, и в результате будет объявлено rqb(26%, 40%, 99%). Запись в виде трех целых ограничивает нас, естественно, целыми значениями.

Значения, которые выходят за рамки допустимого диапазона для каждого из форматов записи, «урезаются» до ближайшей границы диапазона. Это значит, что значение, которое больше 100% или меньше 0%, будет по умолчанию приведено к этим допустимым границам. Таким образом, следующие объявления были бы интерпретированы так, как показано в комментариях:

```
P.one {color: rgb(300%, 4200%, 110%); } /* 100%, 100%, 100% */
P.two {color: rgb(0%, -40%, -5000%); } /* 0%, 0%, 0% */
p.three \{color:blue;rgb(42, 444, -13); \}/* 42, 255, 0 */
```
Может показаться, что преобразования между процентными значениями и целыми числами выполняются произвольным образом, но на самом деле для их вычисления существует простая формула. Если известно процентное значение каждого из уровней RGB, то для того чтобы получить окончательные значения, достаточно составить пропорцию с числом 255. Скажем, есть цвет, содержащий 25% красного, 37,5% зеленого и 60% синего. Умножьте каждое из этих процентных значений на 255 и разделите результат на 100, после чего получите 63,75; 95,625 и 153. Затем округлите числа до ближайших целых: rgb(64, 96, 153).

Конечно, если процентные значения известны, то не составит труда преобразовать их в целые. Запись в виде целых удобнее тем, кто работает с такими программами, как Photoshop, отображающими в диалоговом окне «Info» целые значения, или тем, кто настолько близко знаком с деталями формирования цветов, что привык «мыслить» числами  $0-255$ . В последнем случае, вероятно, удобнее оперировать шестнадцатеричными числами, что мы и обсудим в следующем разделе.

#### Шестнадцатеричные RGB-цвета

CSS позволяет определять цвет с помощью шестнадцатеричной записи, такой близкой авторам веб-страниц, работающим с HTML:

```
h1 {color: #FF0000:}
                      /* делаем заголовки Н1 красными */
h2 {color: #903BCO;} /* делаем заголовки H2 темно-фиолетовыми */
h3 {color: #000000:}
                     /* делаем заголовки Н3 черными */
h4 {color: #808080;} /* делаем заголовки H4 умеренно-серыми */
```
Шестнадцатеричная форма записи («hex notation») применяется в компьютерном мире уже довольно давно, и программисты обычно знают ее. Такая распространенность шестнадцатеричной системы счисления, возможно, и послужила причиной ее использования при задании цветов в HTML старой школы. Эта практика была просто перенесена в CSS.

Вот как это делается: цвет задается посредством объединения трех шестнадцатеричных чисел в диапазоне от 00 до FF. Обобщенный синтаксис для этой формы записи - #RRGGBB. Обратите внимание, что здесь между числами нет ни пробелов, ни запятых, ни каких-либо других разделителей.

Шестнадцатеричная форма записи с математической точки зрения эквивалентна записи целыми числами, обсуждаемой в предыдущем разделе. Например, запись rgb(255, 255, 255) эквивалентна #FFFFFF, а rgb(51,  $102, 128$ ) – это то же самое, что и #336680. Выбирайте любую форму записи, в большинстве агентов пользователя они интерпретируются одинаково. При наличии калькулятора, умеющего осуществлять преобразования между десятичными и шестнадцатеричными числами, переход от одних к другим не составит труда.

Для шестнадцатеричных чисел, составленных из трех согласованных пар символов, CSS допускает более короткую запись. Обобщенный синтаксис для этой формы записи - #RGB.

```
h1 \{color:blue}{color:0.10} : #000: \}\frac{1}{2} делаем заголовки H1 черными */
h2 {color: #666;} /* делаем заголовки H2 темно-серыми */
h3 {color: #FFF; } /* делаем заголовки Н3 белыми */
```
Как видите, в каждом значении цвета присутствует только три символа. Однако для записи шестнадцатеричных чисел в диапазоне от 00 до FF необходимо по два символа для каждого, а у вас всего три символа. Как же работает этот метод?

Секрет в том, что броузер удваивает каждый символ. Следовательно, запись #F00 эквивалентна #FF0000, #6FA будет аналогична #66FFAA, а #FFF будет преобразована в #FFFFFF, что соответствует white. Очевидно, что не каждый цвет может быть представлен таким образом. Умеренно-серый, например, надо записывать в стандартной шестнадцатеричной форме как #808080. Это значение не может быть представлено в краткой форме, ближайший эквивалент - #888, что аналогично #888888.

#### Сводим вместе все формы записи цветов

В табл. 4.1 представлен обзор некоторых из рассмотренных нами цветов. Возможно, ключевые слова, обозначающие цвета, не будут распознаваться броузерами, и поэтому цвета должны задаваться с помощью RGB или шестнадцатеричных кодов (просто для надежности). Кроме того, для некоторых цветов здесь вообще не представлены укороченные шестнадцатеричные коды. В таких случаях длинные (шестиразрядные) коды не могут быть представлены в краткой форме, потому что символы в них не дублируются. Например, значение #880 разворачивается в #888800, а не в #808000 (в другом представлении - olive). Поэтому для кода #808000 краткой версии не существует, и соответствующая ей запись таблицы пуста.

| Цвет    | Процентные<br>соотношения | Числовая           | Шестнадца-<br>теричная | Краткая<br>шест-<br>надцатеричная |
|---------|---------------------------|--------------------|------------------------|-----------------------------------|
| red     | rgb(100%, 0%, 0%)         | rgb(255, 0, 0)     | #FF0000                | #F00                              |
| orange  | rgb(100%, 40%, 0%)        | rgb(255, 102, 0)   | #FF6600                | #F60                              |
| yellow  | rgb(100%, 100%, 0%)       | rgb(255, 255, 0)   | #FFFF00                | #FF0                              |
| green   | rgb(0%, 50%, 0%)          | rgb(0, 128, 0)     | #008000                |                                   |
| blue    | rgb(0%, 0%, 100%)         | rgb(0, 0, 255)     | #0000FF                | #00F                              |
| aqua    | rgb(0%, 100%, 100%)       | rgb(0, 255, 255)   | #00FFFF                | #0FF                              |
| black   | rgb(0%,0%,0%)             | rgb(0, 0, 0)       | #000000                | #000                              |
| fuchsia | rgb(100%, 0%, 100%)       | rgb(255, 0, 255)   | #FF00FF                | #F0F                              |
| gray    | rgb(50%, 50%, 50%)        | rgb(128, 128, 128) | #808080                |                                   |
| lime    | rgb(0%, 100%, 0%)         | rgb(0, 255, 0)     | #00FF00                | #0F0                              |
| maroon  | rgb(50%, 0%, 0%)          | rgb(128, 0, 0)     | #800000                |                                   |
| navy    | rgb(0%,0%,50%)            | rgb(0, 0, 128)     | #000080                |                                   |
| olive   | rgb(50%, 50%, 0%)         | rgb(128, 128, 0)   | #808000                |                                   |

Таблица 4.1. Эквивалентные записи цветов

#### Таблица 4.1 (продолжение)

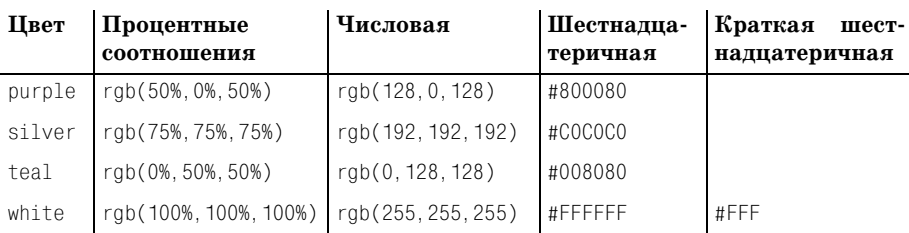

## Цвета безопасной веб-палитры

Цвета безопасной веб-палитры («web-safe» colors) - это такие цвета, которые обычно не подлежат смешиванию в 256-цветных компьютерных системах. Цвета безопасной веб-палитры могут быть выражены RGB-кодами, кратными 20%, или 51, или шестнадцатеричному коду 33. К безопасным кодам также относятся 0% или 0. Таким образом, если RGB-цвета задаются в виде процентных соотношений, то все коды должны или содержать 0%, или быть числом, кратным 20, например  $rgb(40%, 100%, 80%)$  или  $rgb(60%, 0%, 0%)$ . Если используются RGB-коды по шкале 0-255, то значения должны быть или равны 0, или кратны 51, как в rgb(0, 204, 153) или rgb(255, 0, 102).

При шестнадцатеричной форме записи любой триплет с кодами 00, 33, 66, 99, СС и FF считается принадлежащим к безопасной веб-палитре, например #669933, #00СС66 и #FF00FF. Это значит, что безопасными укороченными шестнадцатеричными кодами являются 0, 3, 6, 9,  $\mathbb C$  и F; поэтому #693, #006 и #F0F - примеры цветов из безопасной веб-палитры.

# <span id="page-24-0"></span>Единицы измерения длины

Многие свойства CSS, такие как отступы, зависят от мер длины для обеспечения правильного представления различных элементов страниц. Поэтому неудивительно, что в CSS для измерения длины существует множество способов.

Все единицы измерения длины могут быть представлены как положительные или отрицательные числа (хотя некоторые свойства будут принимать только положительные значения), непосредственно за которыми следует обозначение единицы измерения. Числа могут быть и вещественными, т.е. содержать дробную часть, например  $10,5$  или  $4,561$ . Все значения длины сопровождаются двухбуквенной аббревиатурой, представляющей единицы измерения, например in (дюймы) или pt (пункты). Единственное исключение из этого правила - нулевая длина (0), для которой не надо указывать единицы измерения.

Различают два типа единиц измерения длины: абсолютные единицы измерения (absolute length units) и относительные (relative length units).

#### **Абсолютные единицы измерения длины**

Начнем с абсолютных единиц измерения, потому что они проще для понимания, несмотря на тот факт, что они практически не применя ются в разработке вебстраниц. Вот пять типов абсолютных единиц из мерения:

*Дюймы* (in)

Как вы, возможно, поняли, это условное обозначение дюймов на ли нейках, с которыми имеют дело жители США. (Тот факт, что эти единицы измерения попали в спецификацию, несмотря на то, что практически весь мир пользуется метрической системой, может рас сматриваться как свидетельство распространения интересов США на Интернет. Но не будем углубляться в виртуальную социально политическую теорию.)

*Сантиметры* (cm)

Обозначает сантиметры, которые можно найти на линейках по все му миру. В одном дюйме 2,54 сантиметра, а один сантиметр равен 0,394 дюйма.

*Миллиметры* (mm)

Для тех американцев, которым тяжело привыкнуть к метриче ской системе, сообщаю, что в сантиметре 10 миллиметров, следо вательно, один дюйм равен 25,4 миллиметра, а миллиметр равен 0,0394 дюйма.

 $\pi$ *инкты* (pt)

Пункты – это стандартная типографская единица измерения, кото рая десятилетиями используется в принтерах, наборных машинах и в программах обработки текстов. Традиционно дюйму соответст вуют 72 пункта (пункты появились еще до широкого распростране ния метрической системы). Следовательно, 12 пунктов соответству ют одной шестой дюйма. Например, запись  $\beta$  {font-size: 18pt; } эквивалентна  $p$  {font-size:  $0.25$ in; }.

*Пики* (pc)

Пики – это еще один типографский термин. Пика эквивалентна 12 пунктам, т. е. в дюйме 6 пик. А одна пика равна одной шестой доле дюйма. Например, выражение  $p \{font-size: 1.5pc; \}$  задает такую же высоту текста, как и объявления, приведенные выше.

Конечно, с этими единицами измерения удобно работать, только если броузер знает все характеристики монитора, на котором отображается страница, принтера или любого другого агента пользователя, который может быть применен. В веб-броузере представление зависит от размера монитора и разрешения, установленного на нем. И вы как автор не можете влиять на эти факторы. Вы можете только надеяться, что раз меры будут хотя бы согласованными, т. е. что длина в 1.0in будет в два раза больше 0.5in, как показано на рис. 4.3.

[one] This paragraph has a one-"inch" left margin.

[two] This paragraph has a half-"inch" left margin.

*Рис. 4.3. Задание левого отступа в абсолютных единицах длины*

#### **Работа с абсолютными длинами**

Если разрешение экрана монитора составляет 1024 пиксела в ширину и 768 пикселов в высоту, размеры экрана составляют 14,22 дюйма в ширину и 10,67 дюйма в высоту, а область отображения занимает весь экран монитора, то размеры каждого пиксела составят  $\frac{1}{72}$  дюйма в ширину и высоту. Как вы, возможно, догадались, вероятность реа лизации этого сценария очень и очень мала (вы когда-нибудь видели монитор с такими размерами?). Таким образом, в большинстве мони торов реальное количество пикселов на дюйм (ppi – pixels per inch) превышает 72, причем иногда существенно, достигая 120 ppi и более.

В Windows драйвер видеоадаптера можно настроить таким образом, чтобы отображение элементов соответствовало реальным размерам. Для этого нажмите Пуск (Start)→Настройки (Settings)→Панель управления (Control Panel). В панели управления дважды щелкните по значку Экран (Display). Выберите вкладку Параметры (Settings) и нажмите Дополнительно (Advanced), чтобы открыть диалоговое окно (на разных ПК оно может быть разным). В разделе Размер шрифта (Font Size) выберите Другие (Other) и затем, приложив линейку к экрану, перемещайте бегунок до тех пор, пока деления на экранной линейке не совпадут с делениями на физической. Щелкайте по кнопке OK до тех пор, пока не закроете все диалоговые окна. Вот вы и произвели настройку.

В операционной системе, под управлением которой работают Макин тоши, нет возможности произвести такую настройку. В Mac Classic OS (т. е. любой версии до OS X) задано соотношение между экранными пикселами и абсолютными размерами: предполагается, что монитор имеет разрешающую способность 72 пиксела на дюйм. Это предполо жение совершенно неверно, но оно встроено в операционную систему и поэтому практически неустранимо. В результате во многих веб-броузерах, работающих на Classic Mac, любое заданное в пунктах значе ние будет эквивалентно такой же длине в пикселах: текст размером в 24pt будет в высоту составлять 24 пиксела, и текст размером в 8pt бу дет 8 пикселов в высоту. К сожалению, это слишком мало, и текст та кого размера разобрать невозможно (рис. 4.4).

В OS X принято более близкое к Windows значение ppi: 96ppi. Это ни чуть не более правильно, но по крайней мере приемлемо для компью теров, работающих под Windows.

Classic Mac – замечательная иллюстрация необходимости избегать при менения пунктов при разработке для Всемирной паутины. «Эмы» (em),

# This paragraph has 24-point text.

This paragraph has 3-point text.

Рис. 4.4. Очень мелкий текст очень трудно читать

процентные соотношения и даже пикселы - все эти единицы более предпочтительны, чем пункты, когда дело касается отображения в броузере.

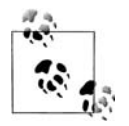

Начиная с Internet Explorer 5 для Macintosh и таких, основанных на технологии Gecko, броузерах, как Netscape 6+, сам броузер имеет настройки для установки значения ppi. Можно выбрать стандартное для Макинтоша соотношение 72ppi, обычное соотношение для Windows в 96ppi или значение, которое соответствует соотношению ppi вашего монитора. Последний вариант аналогичен описанной выше схеме настройки в Windows, где для сравнения с линейкой применяется подвижная шкала, благодаря чему удается получить точное соответствие размеров, отображаемых вашим монитором, и реальных физических размеров.

Теперь абстрагируемся от практических реализаций и сделаем весьма сомнительное предположение о том, что ваш компьютер знает достаточно о своей системе отображения, чтобы точно воспроизводить реальные размеры. В таком случае, объявив р {margin-top: 0.5in; }, можно было бы гарантировать, что верхний отступ каждого абзаца будет составлять половину дюйма. Независимо от размера шрифта или любых других обстоятельств отступ в верхней части абзаца будет равен половине дюйма.

Абсолютные единицы измерения намного удобнее при определении таблиц стилей для печатных документов, где измерения в дюймах, пунктах и пиках – обычное дело. Как вы увидели, пытаться применять абсолютные измерения в веб-разработке в лучшем случае рискованно, так что давайте вернемся к более полезным единицам измерения.

#### Относительные единицы измерения длины

Относительные единицы измерения получили такое название потому, что они измеряются относительно других единиц измерения. Измеряемое ими фактическое (или абсолютное) расстояние может меняться под действием внешних факторов, таких как разрешение экрана, ширина области просмотра, предпочтительные настройки пользователя и масса других параметров. Кроме того, для некоторых относительных единиц измерения их размер практически всегда измеряется относительно использующего их элемента и соответственно будет меняться от элемента к элементу.

Существует три относительных единицы измерения длины: em, ex и px. Первые две обозначают «ет-высоту» и «х-высоту» и представляют собой обычные типографские меры длины, но те, кто знаком с типографией, заметят, что в CSS эти единицы обрели неожиданный смысл. Последний тип единиц измерения длины - рх, что обозначает «пикселы». Пиксел – это одна из точек, которые можно увидеть на мониторе компьютера, если внимательно присмотреться. Это значение определено как относительное, потому что зависит от разрешения устройства отображения. Данного вопроса мы скоро коснемся.

## Единицы измерения ет и ех

Сначала, однако, рассмотрим ет и ех. В CSS один «ет» - это значение свойства font-size заданного шрифта. Если для элемента font-size paвен 14 пикселам, тогда для него же 1ет равен 14 пикселам.

Очевилно, что это значение может меняться от элемента к элементу. Например, возьмем h1, размер шрифта которого составляет 24 пиксела, элемент h2, размер шрифта которого составляет 18 пикселов, и абзац со шрифтом в 12 пикселов. Если задать левый отступ в 1ет для всех трех элементов, то отступ слева для них будет 24, 18 и 12 пикселов соответственно:

```
h1 {font-size: 24px;}
h2 {font-size: 18px;}
p {font-size: 12px;}
h1, h2, p \{margin-left: 1em; \}small {font-size: 0.8em;}
<h1>Left marqin = <small>24 pixels</small></h1>
<h2>Left margin = <small>18 pixels</small></h2>
<p>Left margin = <small>12 pixels</small></p>
```
При задании размера шрифта значение ет вычисляется относительно размера шрифта родительского элемента, как показано на рис. 4.5.

С другой стороны, величина ех опирается на высоту буквы х нижнего регистра выбранного шрифта. Поэтому, если в двух абзацах размер текста составляет 24 пункта, но для каждого абзаца выбран свой шрифт, то значение ех для каждого из них может быть различным. Дело в том, что высота буквы «х» в разных шрифтах разная, что показано на рис. 4.6. В примерах текст имеет высоту 24 пункта, и, следовательно, значение ет каждого примера составляет 24 пункта, но х-высота (высота глифов строчных букв) каждого из них разная.

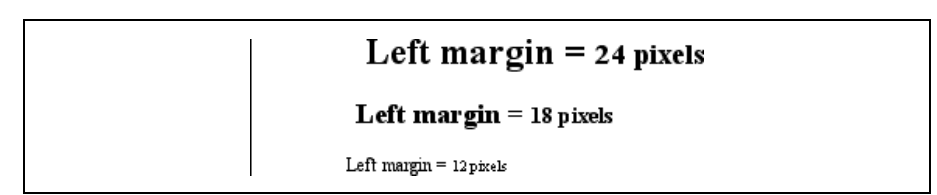

**Puc. 4.5.** Применение единицы измерения длины ет для определения размеров отступов и шрифтов

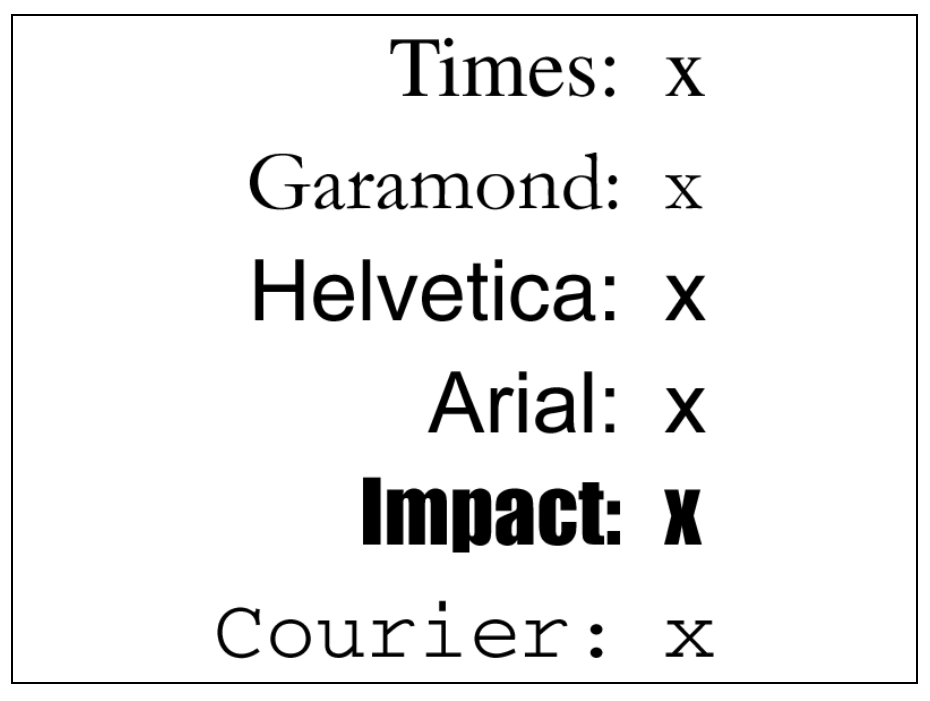

Рис. 4.6. Разные х-высоты

# Практические трудности с применением ет и ех

Конечно, все, о чем я только что говорил, сплошная теория. Я показал, что должно происходить, но на практике многие агенты пользователя вычисляют значение ех путем деления значения ет на два. Почему? Большинство шрифтов не имеют встроенного значения высоты  $ex$ , и вычислить его очень сложно. Поскольку строчные буквы многих шрифтов примерно вполовину ниже прописных, удобно считать, что 1ех эквивалентен 0.5ет.

Некоторые броузеры, включая Internet Explorer 5 для Mac OS, на самом деле пытаются определять х-высоту заданного шрифта, генерируя внутри строчную букву «х» и определяя ее высоту в пикселах, чтобы сравнить со значением свойства font-size, используемым для создания этого символа. Не самый идеальный метод, но это намного лучше, чем просто приравнивать  $1 \text{ex } \kappa$  0.5em. Мы, специалисты-практики CSS, можем надеяться, что со временем количество агентов пользователя, работающих с реальными значениями ех, возрастет и упомянутое выше упрощение с половиной ет канет в лету.

## Измерение длин в пикселах

На первый взгляд с пикселами все довольно просто. Если присмотреться к монитору достаточно пристально, то можно увидеть, что его изображение представляет собой сетку из крошечных точек. Каждая точка - это пиксел. Определим элемент, состоящий из некоторого количества пикселов в ширину и высоту, как в следующей разметке:

```
<sub>D</sub></sub>
The following image is 20 pixels tall and wide: <img src="test.gif"
  style="width: 20px; height: 20px;" alt="" />
\langle/p>
```
Он будет занимать по высоте и ширине именно это количество точек на экране монитора (рис 4.7).

The following image is 20 pixels tall and wide:

Рис. 4.7. Задаем длину в пикселах

К сожалению, в применении пикселов есть потенциальный недостаток. Если размер шрифта задается в пикселах, то пользователи Internet Explorer для Windows до версии IE7 не смогут изменять размер текста с помощью команды меню Text Size своего броузера. Это неудобство может стать существенным, если текст слишком мелкий и его неудобно читать. Если выбрать более гибкие единицы измерения, например ет, то пользователь сможет менять размер текста. (Те, кто очень трепетно относятся к своему дизайну, могут, конечно, назвать это недостатком.)

С другой стороны, измерения в пикселах идеальны для задания размеров изображений, которые уже представлены определенным количеством пикселов в ширину и высоту. Кстати, единственный случай, при котором окажется неудобным выражать размер изображения в пикселах, это если вам требуется масштабировать пикселы относительно некоторого текста. Этот превосходный и подчас очень полезный подход сможет предоставить реальные преимущества при работе с векторными, а не с растровыми изображениями. (С переходом к масштабируемой векторной графике Scalable Vector Graphics он получит большее распространение в будущем.)

#### Теория пикселов

Так почему же все-таки пикселы определены как относительные единицы измерения длины? Я говорил, что пикселы - это крошечные цветные точки на экране монитора. Но сколько таких точек в дюйме? Это может показаться нелогичным, но немного терпения.

При рассмотрении пикселов спецификация CSS рекомендует агентам пользователя в случаях, когда разрешающая способность устройства отображения значительно отличается от 96 ppi, изменить масштаб пиксела на эталонную величину. В CSS2 эталонная величина пиксела равна 90 ррі, а в CSS2.1 предлагается 96 ррі - величина, свойственная компьютерам под управлением Windows и принятая современными броузерами для Макинтоша, такими как Safari.

В общем, если объявлено что-то вроде font-size: 18px, веб-броузер практически наверняка возьмет размер пикселов на мониторе (в конце концов, они уже там), но для других устройств отображения, таких как принтеры, агенту пользователя придется менять масштаб длин, выраженных в пикселах, на что-то более удобное. Иначе говоря, программа, отвечающая за вывод на печать, должна определить, сколько точек содержится в пикселе, и для этого она может взять в качестве эталона величину 96 ррі.

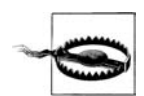

Один из примеров трудностей, связанных с определением размера пиксела, можно найти в ранней реализации CSS1. Internet Explorer 3.x при распечатке документа предполагал, что  $18px$  – это то же самое, что и 18 точек, что на принтере с разрешением 600dpi составляет  $18/600$  или  $3/100$  дюйма, или, если вам так больше нравится, 0.03in. Для текста это совсем маленький размер!

Из-за этой потенциальной возможности масштабирования пикселы определены как относительные единицы измерения, даже несмотря на то, что в веб-разработке они ведут себя аналогично абсолютным единицам.

# Что делать?

Имея в виду все связанные с этим вопросом трудности, лучше всего, вероятно, использовать относительные единицы измерения, в первую очередь, еми при необходимости –  $px$ . Поскольку ех в большинстве применяемых сейчас броузеров, как правило, вычисляется как часть ет, ее достоинства в настоящий момент обсуждать не будем. Если реальное измерение х-высоты будут поддерживать большее количество агентов пользователя, возможно, ех возьмет свое. В общем, ет является более гибкой единицей измерения, потому что соотнесена с размером шрифта, так что относительное расположение элементов будет оставаться постоянным.

В ряде случаев при работе с элементами удобнее иметь дело с пикселами, например, для задания ширины рамки или позиционирования элементов. Все зависит от ситуации. Например, в проектах, где по традиции фрагменты дизайна друг от друга отделяются при помощи GIFизображений, применение отступов, длина которых выражена в пикселах, имеет аналогичный результат. При преобразовании этих величин в ет они бы увеличивались или уменьшались в соответствии с изменениями размера текста, что иногда хорошо, а иногда - нет.

# <span id="page-31-0"></span>URL

Те, у кого есть опыт создания веб-страниц, наверняка хорошо знакомы с URL (или в CSS2.1 – URI). Общий формат обращения к нужному объекту, например, в операторе @import, применяемом при импортировании внешней таблицы стилей, таков:

```
url(protocol://server/pathname)
```
Приведенный выше пример определяет то, что известно как абсолютный URL (absolute URL). Под абсолютным я подразумеваю URL, который будет работать везде, независимо от того, где (или вернее, на какой странице) он находится, потому что он определяет абсолютное месторасположение в веб-пространстве. Скажем, есть сервер www.waffles.org. На этом сервере есть каталог под названием ріх, и в этом каталоге есть файл изображения waffle22.gif. В этом случае абсолютный URL этого файла будет записан так:

```
http://www.waffles.org/pix/waffle22.gif
```
Этот URL будет действительным независимо от того, располагается ли содержащая данный URL страница на сервере www.waffles.org или web.pancakes.com.

Другой тип URL - относительный URL, названный так потому, что он определяет местоположение относительно содержащего этот URL документа. Если вы ссылаетесь на относительное местоположение, например файл, находящийся в том же каталоге, что и ваша веб-страница, тогда общий формат такой:

url(pathname)

Эта форма записи годится, только если файл находится на том же сервере, что и страница, содержащая URL. Для примера представим себе, что веб-страница расположена по адресу  $http://www.waffles.org/syrup.$  $html$ , и на этой странице необходимо показать изображение waffle22.gif. Для этого случая URL будет таким:

```
pix/waffle22.gif
```
Этот путь действителен, потому что веб-броузер знает, что он должен начать поиск с места, где находится веб-документ, и затем добавить относительный URL. В этом случае путь  $pix/waffle22.get$  добавляется к имени сервера http://www.waffles.org/, что аналогично http://www.waff $les.org/pix/waffle22.git$ . Практически во всех ситуациях можно применять абсолютный URL вместо относительного. Не имеет значения, какой из URL выбран, если он правильно определяет местоположение.

В CSS относительные URL определяются относительно положения таблицы стилей, а не HTML-документа, который ее использует. Например, у вас есть внешняя таблица стилей, которая импортирует другую таблицу стилей. Если для импорта второй таблицы стилей вы используете относительный URL, он должен быть задан относительно первой таблицы стилей. В качестве примера рассмотрим HTML-документ, находящийся по адресу http://www.waffles.org/toppings/tips.html, в котором есть ссылка на таблицу стилей http://www.waffles.org/styles/basic.css:

```
<link rel="stylesheet" type="text/css"
    href="http://www.waffles.org/styles/basic.css">
```
В файле basic.css находится инструкция @import, ссылающаяся на другую таблицу стилей:

```
@import url(special/toppings.css);
```
Эта инструкция @import заставит броузер искать таблицу стилей по адpecy http://www.waffles.org/styles/special/toppings.css, a ne http://www. waffles.org/toppings/special/toppings.css. Если таблица стилей расположена по второму адресу, то директива @import в файле basic.css должна выглядеть так:

```
@import url(http://www.waffles.org/toppings/special/toppings.css);
```
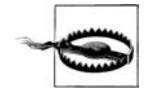

Netscape Navigator 4 интерпретирует относительные URL относительно HTML-документа, а не таблицы стилей. Если на вашу веб-страницу заходит много посетителей с NN4. х или вы хотите гарантировать, что NN4. х сможет найти все ваши таблицы стилей и фоновые изображения, проще сделать все URL абсолютными, поскольку их Navigator обрабатывает правильно.

Обратите внимание, что между url и открывающей круглой скобкой не должно быть пробела:

```
body {background: url(http://www.pix.web/picture1.jpg); }
                                                           /* BepHO */body {background: url (images/picture2.jpg); }
                                                         /* HFBFPHO * /
```
Если вставить здесь пробел, все объявление будет признано недействительным и, следовательно, проигнорировано.

#### Ключевые слова

Ключевые слова существуют с тех пор, как в качестве значений используются некоторые определенные слова. Очень распространенный пример – ключевое слово попе, отличающееся от 0 (нуля). Так, чтобы удалить подчеркивание ссылок в HTML-документе, можно написать:

```
a:link, a:visited {text-decoration: none;}
```
Аналогично, если бы потребовалось подчеркнуть ссылки, можно было бы указать ключевое слово underline.

Если свойство допускает применение ключевых слов, то его ключевые слова определены только для этого свойства. Если одно и то же слово задано как ключевое для двух свойств, то действие ключевого слова для одного свойства никак не будет связано с его действием в рамках другого свойства. В качестве примера возьмем слово normal. Определенное для свойства letter-spacing, оно означает нечто совершенно отличное от того, что задает normal для свойства font-style.

#### Ключевое слово inherit

Существует одно ключевое слово, которое используется всеми свойствами CSS2.1: inherit. Оно делает значение свойства таким же, как и у его родительского элемента. В большинстве случаев не надо задавать наследование, потому что большая часть свойств реализует его по умолчанию; однако inherit может быть крайне полезным.

Например, рассмотрим следующие стили и разметку:

```
#toolbar {background: blue: color: white: }
<div id="toolbar">
<a href="one.html">Один</a> | <a href="two.html">Два</a> |
<a href="three.html">Tpu</a>
\langle \sqrt{h} h \rangle
```
Сам элемент div будет белым на синем фоне, а вот ссылки будут оформлены согласно предпочтительным настройкам броузера. Скорее всего, это будет синий текст на синем фоне с белыми вертикальными полосками между ними.

Можно было бы написать правило, явно задающее белый цвет текста ссылок панели инструментов, но можно обратиться к более надежному способу и применить inherit. Для этого достаточно добавить в таблицу стилей следующее правило:

```
#toolbar a {color: inherit;}
```
Это заставит ссылки руководствоваться унаследованным значением содог вместо применяемых по умолчанию стилей агента пользователя. Обычно непосредственно назначенные стили замещают унаследованные стили, но inherit может изменить это поведение на обратное.

# <span id="page-34-0"></span>Единицы измерения CSS2

В добавление к рассмотренным в рамках CSS2.1, рассмотрим несколько дополнительных единиц измерений, которые содержит CSS2. Все они имеют отношение к звуковым таблицам стилей (применяемым теми броузерами, которые могут воспроизводить речевой сигнал). Эти единицы измерения не были включены в CSS2.1, но поскольку они могут стать частью будущих версий CSS, мы кратко обсудим их здесь:

Угловые величины

Предназначены для определения местоположения, из которого должен исходить данный звук. Существует три типа единиц измерения углов: градусы (deg), грады (grad) и радианы (rad). Например, прямой угол может быть задан как 90deg, 100grad или 1.57rad; в любом случае значения переводятся в градусы в диапазоне от 0 до 360. Это также выполняется и для отрицательных значений, которые допускаются. Величина -90deg эквивалентна 270deg.

#### *Значения времени*

Определяют задержки между элементами речи. Они могут быть вы ражены или в миллисекундах (ms), или в секундах (s). Таким обра зом, значения 100ms и 0.1s эквивалентны. Значения времени не мо гут быть отрицательными, поскольку CSS не предполагает созда ния парадоксов.

*Значения частот*

Служат для задания частоты звуков, генерируемых броузером с воз можностью синтеза речи. Значения частот могут быть выражены в герцах (Hz) или мегагерцах (MHz) и не могут быть отрицательными. Сокращения единиц измерения частот нечувствительны к регистру, поэтому записи 10MHz и 10mhz эквивалентны.

На момент написания данной книги единственным известным агентом пользователя, поддерживающим эти значения, является реализация звуковых таблиц стилей *Emacspeak*. Звуковые стили подробно рас смотрены в главе 14.

Кроме этих значений существуют также старые добрые друзья под но выми именами. *URI* (*Uniform Resource Identifier – универсальный идентификатор ресурса*) является разновидностью другого имени – URL (Uniform Resource Locator – универсальный адрес ресурса). Спе цификации CSS2 и CSS2.1 требуют, чтобы URI объявлялись в форме  $url(...)$ , так что в этом практически ничего не изменилось.

## <span id="page-35-0"></span>**Заключение**

Единицы измерения и значения охватывают очень широкий спектр понятий: от единиц измерения длин до специальных ключевых слов, которые описывают эффекты (такие как underline (подчеркивать)), от названий цветов до местоположений файлов (таких как изображения). Большей частью, единицы измерения – это та область, которую агенты пользователя обрабатывают практически полностью правильно, за ис ключением нескольких небольших ошибок и индивидуальных особен ностей. Например, неспособность Navigator 4.x правильно интерпре тировать относительные URL измучила многих авторов и привела к повсеместному переходу к абсолютным URL. Цвета – это еще одна сфера, где агенты пользователя практически всегда ведут себя хорошо, кроме нескольких небольших случайностей, происходящих то тут, то там. Однако причуды единиц измерения длин далеки от того, чтобы считать их простыми ошибками, это интересная проблема, над кото рой должен потрудиться каждый автор.

Все эти единицы измерения имеют свои преимущества и недостатки в зависимости от обстоятельств, в которых они применяются. Мы уже видели некоторые из этих обстоятельств, а нюансы будут обсуждаться далее, начиная с CSS-свойств, которые определяют способы изменения отображения текста.

По договору между издательством «Символ-Плюс» и Интернет-магазином «Books.Ru – Книги России» единственный легальный способ получения данного файла с книгой ISBN 593286107**Х**, название «CSS – каскадные таблицы стилей. Подробное руководство» – покуп ка в Интернет-магазине «Books.Ru – Книги России». Если Вы получили данный файл каким-либо другим образом, Вы нарушили международное законодательство и законодательство Российской Феде рации об охране авторского права.

Вам необходимо удалить данный файл, а также сообщить издатель ству «Символ-Плюс» (piracy@symbol.ru), где именно Вы получили данный файл.